# **Emissions- und Immissionskataster für das Stadtgebiet Münster als Komponente eines kommunalen Umweltinformationssystems**

Jürgen Berlekamp<sup>[1](#page-0-0)</sup>, Stefan Fuest<sup>1</sup>, Norbert de Lange<sup>1</sup> und Martin Luberichs<sup>2</sup>

## **1. Einleitung**

Die Luftqualität in Städten wird durch Emissionen aus verschiedenartigen Quellen (Industrie, Gewerbe, Verkehr und Hausbrand) beeinträchtigt. Ein raumbezogenes Kataster der luftgebundenen Schadstoffemissionen stellt für eine langfristige Überwachung der Emissionen und für umweltplanerische Fragestellungen ein wichtiges Werkzeug dar. Über eine Verknüpfung von Emissionsdaten mit einem einfachen Schadstoffausbreitungsmodell kann die flächenhafte Immissionssituation für ein Untersuchungsgebiet abgeleitet werden. Vor diesem Hintergrund hat das Institut für Umweltsystemforschung der Universität Osnabrück ein umfassendes, raumbezogenes Emissionskataster für das Stadtgebiet Münster im Rahmen des Forschungsprojekts "Experimenteller Wohn- und Städtebau" (ExWoSt) des Bundesbauministeriums und im Auftrag des Umweltamtes der Stadt Münster erarbeitet. Dabei wurde auf eine weitgehende Übertragbarkeit der Methodik Wert gelegt.

Der vorliegende Beitrag setzt sich zum Ziel, die beiden Teilkomponenten Emissionskataster und Implementierung eines einfachen, flächenhaften Immissionsmodells zu erläutern.

#### **2. Datengrundlagen**

Als Emissionsquellen werden die Emittentengruppen "Hausbrand und Kleingewerbe", "Verkehr", "Industrie und Energieerzeugung" sowie "Landwirtschaft und Abfallwirtschaft und Kläranlagen" unterschieden. Betrachtet werden die Luftschad-

<span id="page-0-0"></span><sup>|&</sup>lt;br>|<br>1 <sup>1</sup> Institut für Umweltsystemforschung, Universität Osnabrück, D-49069 Osnabrück, email: [juergen.berlekamp@usf.uni-osnabrueck.de](mailto:juergen.berlekamp@usf.uni-osnabrueck.de), Internet: http://www.usf.uni-osnabrueck.de 2

<sup>&</sup>lt;sup>2</sup> Institut für Geophysik und Meteorologie der Universität zu Köln - EURAD, Aachener Str. 201-209, 50931 Köln

stoffe Kohlendioxid (CO<sub>2</sub>), Kohlenmonoxid (CO), Schwefeldioxid (SO<sub>2</sub>), Stickoxide (NO<sub>x</sub>), Lachgas (N<sub>2</sub>O), Benzol (HC, d.h. C<sub>6</sub>H<sub>6</sub>), Methan (CH<sub>4</sub>), Ruß und Staub. Als Datengrundlage für das erstellte Emissionskataster dienten im wesentlichen digital zur Verfügung stehende Daten aus dem Jahr 1995:

- 1. Für die **Emittentengruppe Hausbrand und Kleingewerbe** wurde der Wärmeatlas der Stadt Münster (Stadtwerke Münster, 1996) als Datengrundlage herangezogen. Er weist Energieverbräuche für Heizzwecke aufgeschlüsselt nach verschiedenen Energieträgern in der räumlichen Auflösung nach Baublockgruppen aus. Die Abschätzung der Energieverbräuche nicht leitungsgebundener Energieträger erfolgte nach der sog. Kennwertmethode. Bei dem Wärmeatlas handelt sich also um indirekte Angaben, aus denen mit Hilfe geeigneter Emissionsfaktoren mögliche Emissionen errechnet werden.
- 2. Als Datengrundlage für die **Emittentengruppe Verkehr** stand das Verkehrsmodell des Stadtplanungsamts der Stadt Münster zur Verfügung, das sämtliche Straßenverkehre umfasst, diese jedoch als fiktive Verkehrsbelastung auf die Hauptstraßenachsen des Stadtgebiets abbildet. Das Verkehrsmodell stellt nur aggregierte indirekte Angaben zur Verfügung (u.a. Länge der Straßenabschnitte, praktische Geschwindigkeit (km/h), Verkehrsbelastung der Straßen pro Richtung (Kfz/d) oder mit Fahrzeugen des ÖPNV (Busse/Tag), aus denen mit geeigneten Emissionsfaktoren Emissionswerte abgeleitet wurden. Bei der räumlichen Zuordnung der aus dem Modell abgeleiteten Emissionsdaten musste berücksichtigt werden, dass der Verkehr nicht allein auf den Hauptstraßenachsen stattfindet, sondern vielmehr "stellvertretend" den Verkehr (und die Emissionen) des gesamten Verkehrswegenetzes darstellt.
- 3. Datengrundlage für die **Emittentengruppe Industrie und Energieerzeugung** waren die Emissionserklärungen der Betreiber genehmigungsbedürftiger Anlagen nach den Verordnungen zum Bundesimmissionsschutzgesetz (BImSchV). Die Daten (aufgeschlüsselt nach Schadstoffen mit geometrischer Lage der Emittenten) wurden vom Staatlichen Umweltamt Münster zur Verfügung gestellt.
- 4. Für die **Landwirtschaft** wurden nur die Emissionen aus der Viehhaltung betrachtet (Viehzahlen aus dem statistischen Jahresbericht und Errechnung von Emissionen mit zugehörigen Emissionsfaktoren). Deponiegas sowie das in der Hauptkläranlage entstehende Gas wird einem Blockheizkraftwerk zugeführt, dessen Emissionen über die Emissionserklärungen eingehen.

Aus den vorgestellten Datenquellen konnten bis auf wenige, vermutlich in der Gesamtsumme unbedeutende Ausnahmen, alle relevanten Emissionen abgeleitet werden. Somit lag eine tragfähige Basis für das Emissionskataster vor. Während direkte Emissionsangaben nicht weiter aufgearbeitet werden mussten, wurden aus den indirekten Daten Emissionen unter Verwendung von Emissionsfaktoren (INFRAS, 1999) berechnet (Abbildung 1).

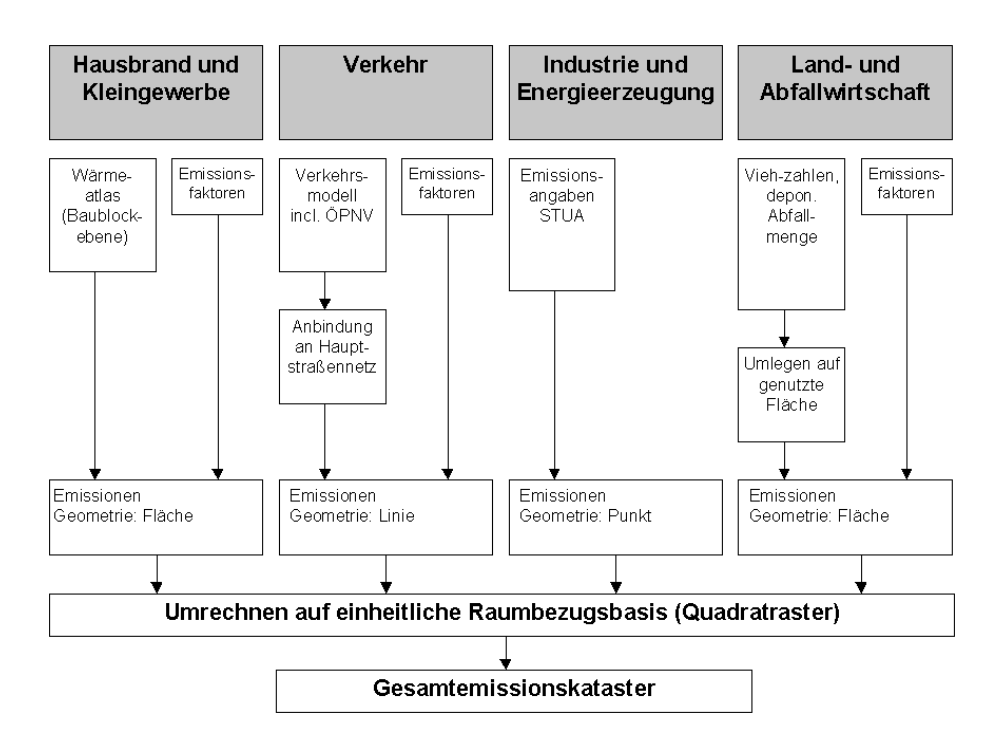

Abbildung 1

Konzept für die Erstellung der Emissionskataster der einzelnen Emittentengruppen sowie für die Zusammenführung zu einem Gesamtemissionskataster.

## **3. Emissionskataster**

## **3.1 Realisation des Emissionskatasters**

Die vorliegenden, sehr heterogenen Daten wurden in eine MS-ACCESS-Datenbank überführt und mit den entsprechenden Geometrien in dem Geoinformationssystem ArcView verknüpft. Aus den teils indirekten Emissionsangaben (z. B. Wärmeatlas, Verkehrsmodell) wurden mit Hilfe von Emissionsfaktoren ausgestoßene Schadstoffmengen berechnet. Die Verwaltung der Emissionsdaten in der Datenbank erfolgte szenarienorientiert. Damit wird die Möglichkeit geschaffen, hypothetische bzw. alternative Emissionsbedingungen zu operationalisieren (z.B. Ersatz des Energieträgers Kohle durch Fernwärme oder Alternativrechnungen aufgrund veränderter Emissionsfaktoren für den Straßenverkehr). Sämtliche Berechnungen erfolgten zunächst auf den originären Raumbezugsebenen der Daten, was eine mögliche räumliche Unschärfe aufgrund der Datenverarbeitung ausschließt. In weiteren Schritten ist dann unter ArcView jedoch auch eine Umrechnung der Emissionsdaten auf ein Kilometerraster möglich.

Für die genannten Luftschadstoffe und Emittentengruppen wurden zunächst Einzelkataster erstellt (Abbildung 1). Darauf aufbauend ist die Erstellung von Gesamtkatastern möglich wie z.B. die Emissionssituation eines einzelnen Schadstoffes hinsichtlich sämtlicher Emittentengruppen. Zur Visualisierung der berechneten Emissionen wird das Geoinformationssystem ArcView eingesetzt, das entsprechend angepasst wurde. Die Verknüpfung der Geoobjekte in ArcView mit der ACCESS-Datenbank erfolgte über die ODBC-Schnittstelle. Generell wurde ein Import kompletter Szenarien aus dem Emissionskataster vorgesehen und mit Avenue-Scripten realisiert. Zur Visualisierung sind topografische Hintergrunddaten (Stadtgrenze, Strassennetz, statistische Gebietsgliederung) sowie komplette Sätze geeigneter Legenden und Kartenlayouts vorhanden um eine geeignete und effiziente Ausgabe der Daten zu ermöglichen. Durch die Trennung des Emissionskatasters von der Visualisierungskomponente läßt sich das Kataster auch ohne GIS-System einsetzen.

### **3.2 Ausgewählte Ergebnisse**

Die Ergebnisse der erstellten Emissionskataster stimmen gut mit früheren Berechnungen überein (Tabelle1, 2). Für den Sektor Wärme und Elektrizität, der im Emissionskataster der Emittentengruppe Hausbrand und Kleingewerbe entspricht, war diese Übereinstimmung auch zu erwarten, da von den gleichen Daten und Emissionsfaktoren ausgegangen wurde. Hier fällt die Abweichung von 5% beim Kohlenmonoxid (CO) auf. Diese Abweichungen sind auf zwei unterschiedliche Angaben bei den Emissionsfaktoren (Kohle als reiner Brennstoff und Kohle/sonstige als Mischfaktor) zurückzuführen. Bei den in der Tabelle 1 zusammengestellten Daten des Emissionskatasters wurde mit dem kleineren der beiden Faktoren (Kohle als reiner Brennstoff) gerechnet.

Tabelle 1**:** Vergleich der Emissionen des Sektors Wärme und Elektrizität für das Jahr 1995 aus dem Emissionskataster mit den Angaben aus der Energieund Klimaschutz-Inventur.

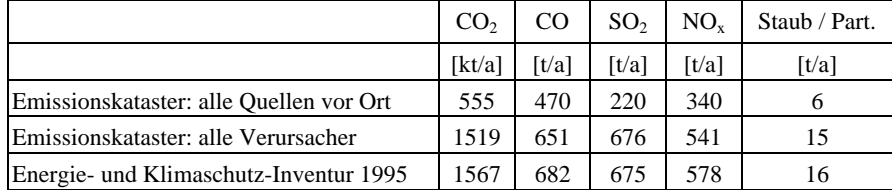

|                                        | CO <sub>2</sub> | CO                  | SO <sub>2</sub> | $NO_{v}$ | Staub / Part.       |
|----------------------------------------|-----------------|---------------------|-----------------|----------|---------------------|
|                                        | [kt/a]          | $\lceil t/a \rceil$ | [t/a]           | [t/a]    | $\lceil t/a \rceil$ |
| Emissionskataster                      | 482             | 10200               | 176             | 2720     | 120                 |
| Energie- und Klimaschutz-Inventur 1995 | 591             | 14140               | 186             | 2245     | 114                 |

Tabelle 2: Vergleich der Emissionen des Straßenverkehrs 1995 aus dem Emissionskataster mit den Angaben der Energie- und Klimaschutz-Inventur.

Bei der Emittentengruppe Verkehr gehen die Unterschiede in den Emissionsangaben auf die Verwendung unterschiedlicher Emissionsfaktoren zurück. Besonders gravierend sind die Unterschiede bei Kohlendioxid (CO<sub>2</sub>) und Kohlenmonoxid (CO) mit etwa 20 und 40% (Tabelle 2). In der Energie- und Klimaschutzinventur wurde mit einfachen Emissionsfaktoren gerechnet, bei denen lediglich die gefahrene Strecke berücksichtigt wurde. Dahingegen wurden im vorliegenden Emissionskataster fünf verschiedene Verkehrssituationen berücksichtigt. Weiterhin war bei den Vergleichswerten nicht klar, wie beim Regionalverkehr, dessen Quelle außerhalb von Münster liegt, die Bilanzgrenze gezogen wurde. Eine Berücksichtigung der gesamten Fahrstrecke würde die wesentlich höheren Werte erklären, da im Emissionskataster nur die Strecken innerhalb von Münster betrachtet werden.

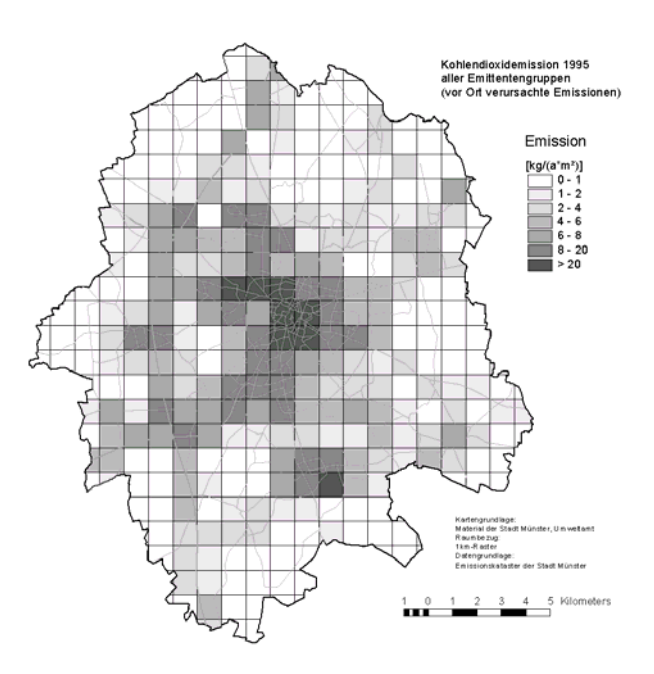

Abbildung 2 Berechnete Vor-Ort-Emissionen an Kohlendioxid aller Emittengruppen im Jahr 1995 in Münster.

|                 | CO <sub>2</sub> | CO <sub>2</sub> | $\rm CO$ | SO <sub>2</sub>     | $NO_{x}$            | <b>Benzol</b>       | Part.               | CH <sub>4</sub>     | $N_2O$              |
|-----------------|-----------------|-----------------|----------|---------------------|---------------------|---------------------|---------------------|---------------------|---------------------|
|                 | (vor Ort)       | (Verur.)        |          |                     |                     |                     |                     |                     |                     |
|                 | [kt/a]          | [kt/a]          | [t/a]    | $\lceil t/a \rceil$ | $\lceil t/a \rceil$ | $\lceil t/a \rceil$ | $\lceil t/a \rceil$ | $\lceil t/a \rceil$ | $\lceil t/a \rceil$ |
| Hausbrand und   | 555             | 1519            | 470      | 220                 | 340                 | k. A.               | 6                   |                     |                     |
| Kleingewerbe    |                 |                 |          |                     |                     |                     |                     |                     |                     |
| Verkehr         | 482             | 482             | 10200    | 176                 | 2720                | 76                  | 120                 | 75                  | 51                  |
| Industrie       | 370             | 370             | 3230     | 1580                | 1050                | 130                 | 3620                | $\Omega$            | 9                   |
| Landw. und Dep. |                 |                 |          |                     |                     |                     |                     | 3130                | 1                   |
| Gesamtemission  | 1407            | 2371            | 13900    | 1976                | 4110                | 206                 | 3746                | 3205                | 61                  |

Tabelle 3: Berechnete Emissionen an den berücksichtigten luftgebundenen Schadstoffen der einzelnen Emittentengruppen im Jahr 1995 in Münster.

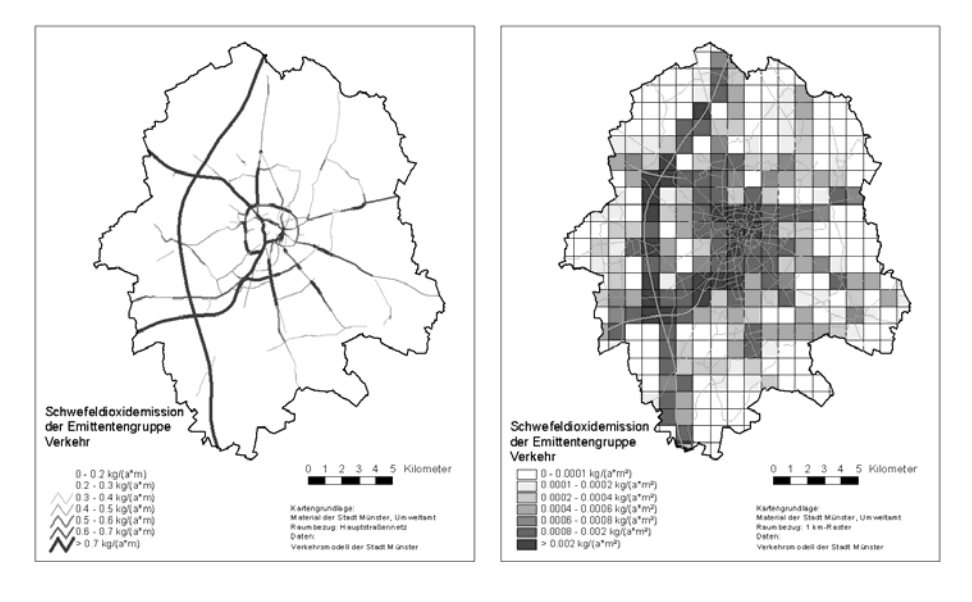

Abbildung 3

Emissionen der Emittentengruppe Verkehr an Schwefeldioxid im Jahr 1995 basierend auf der Originalgeometrie (links) und umgerechnet auf ein Kilometerraster (rechts).

Die gesamten in Münster 1995 verursachten Emissionen an berücksichtigten luftgebundenen Schadstoffen sind in Tabelle 3 zusammengestellt. Beim Kohlendioxid (CO2) wurde unterschieden zwischen den vor Ort verursachten Emissionen (Inländerprinzip) und den insgesamt verursachten Emissionen, die auch die außerhalb von Münster z. B. von Kraftwerken erzeugten Emissionen einschließen (Verursacherprinzip). Bei den Gesamtemissionen ist zu beachten, dass die Angaben bezüglich Benzol unvollständig sind, da hier für die Emittentengruppe Hausbrand und Kleingewerbe keine Emissionsfaktoren vorlagen. Auch bei den Partikeln fehlt der durch diese Emittentengruppe verursachte Rußanteil. Auffällig ist die große Kohlenmonoxid- und Lachgasmenge (CO und N<sub>2</sub>O), die durch den Straßenverkehr freigesetzt wird. Dieses ist vermutlich auf unvollständige Verbrennung in Automotoren zurückzuführen.

Die Abbildung 2 zeigt beispielhaft die räumliche Verteilung der ermittelten Vor-Ort-Emissionen aller Emittenten an Kohlendioxid im Jahr 1995. Es wird deutlich, dass insbesondere im Innenstadtbereich und in vereinzelten Vorstadtbereichen hohe CO2-Emissionen zu beobachten sind. In Abbildung 3 sind die Ergebnisunterschiede bei Berechnung auf der Basis der Originalgeometrien und der Umrechnung auf ein Kilometerraster dargestellt. Wie zu erkennen ist, ist im Fall linienhafter Emittentenstrukturen, wie sie das Strassennetz darstellt, ein feiner aufgelöstes Raster notwendig, um eine verfahrensbedingte Verteilung der realen Emissionen in die Fläche zu vermeiden und die tatsächliche räumliche Emissionsstruktur wiederzugeben.

#### **4. Immissionsrechnungen**

#### **4.1 Realisation des Immissionsmodells**

Ausgehend von den berechneten Emissionen wurden für eine typische Jahresmittelsituation Immissionen auf Quadratrasterbasis berechnet. Ziel war es, eine räumlich differenzierte Verteilung der mittleren Immissionssituationen im Stadtgebiet von Münster zu ermitteln. Die Immissionsrechnung geht von mehreren vereinfachenden Annahmen aus, die zum größten Teil durch die eingeschränkten Datenlage sowie der Forderung nach möglichst geringem Rechenaufwand bedingt sind. Bei dem gewählten Ansatz wurde ein stationäres Immissionsmodell (Gauß'sches Rauchfahnenmodell) eingesetzt. Damit liegt kein dynamisches Modell vor, mit dem etwa zeitliche Veränderungen der Immissionssituationen berechnet werden können. Das Modell berücksichtigt vielmehr ausschließlich Verdünnungseffekte der betrachteten luftgebundenen Schadstoffe und keine Umsetzungs- oder Abbauprozesse. Grundlage des hier entwickelten Modells waren die im Anhang C der TA-Luft angegebenen Verfahren zur Ausbreitungsrechnung für Gase und Schwebstaub.

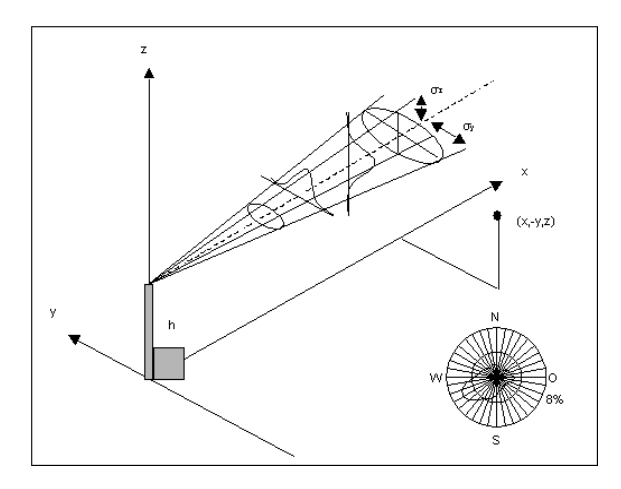

Abbildung 4

Grundprinzip der Immissionsberechnung als Folge einer Punktemission nach dem Gauß'schen Rauchfahnenmodell und zugrundeliegende Windverteilung in Münster.

Die Konzentration an einem Ort *x,y,z* wurde entsprechend der TA Luft berechnet nach:

$$
C(x, y, z) = \frac{10^6}{3600*2*\pi} * \frac{Q}{u_h \sigma_y \sigma_z} * e^{-\frac{y^2}{2\sigma_y^2}} * \left[ e^{-\frac{(z-h)^2}{2\sigma_z^2}} + e^{-\frac{(z+h)^2}{2\sigma_z^2}} \right] * e^{-\sqrt{\frac{2}{\pi} * u_h} \int_0^z \frac{1}{\sigma_z(\xi)} * e^{-\frac{h^2}{2\sigma_z(\xi)^2}} d\xi}
$$

mit:

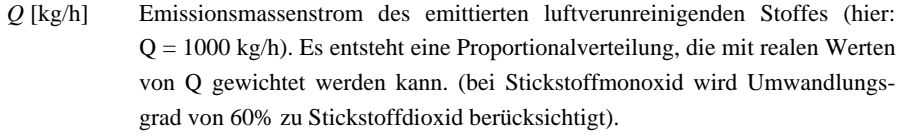

- $U_h$ [m/s] Windgeschwindigkeit  $u_h = u_R * (h/z_a)^m$ ;  $u_R$  entspricht der Windgeschwindigkeit aus der Windverteilungsmatrix; z<sub>a</sub> ist die Anemometerhöhe (hier: 24 m), m entspricht der Ausbreitungsklasse nach Tabelle in Anhang 11 der TA Luft.
- *x,y,z* [m] kartesische Koordinaten des Aufpunktes (hier: *z* = 6 m)
- *h* [m] effektive Quellhöhe (Summe aus Abgasfahnenüberhöhung ü und Schornsteinbauhöhe H)
- <sup>σ</sup>*y,*<sup>σ</sup>*<sup>z</sup>* Standardabweichung der horizontalen Ausbreitungsparameter (abhängig von Ausbreitungsklasse, effektiver Quellhöhe und *x*).
- *Vdi* [m/s] Ablagerungsgeschwindigkeit abhängig von Korngröße. Da Korngrößenklasse unbekannt, wird nach Anhang 5.1 der TA Luft mit  $V_d = 0.07$  m/s gerechnet.

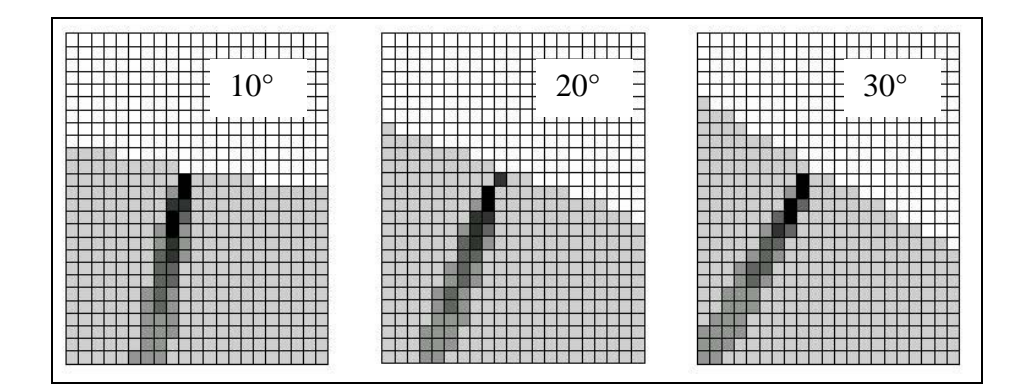

Abbildung 5 Verteilung der Immissionen als Folge einer Einheitsemission in Abhängigkeit der Windrichtungen beispielhaft für die Windrichtungen 10°, 20°, 30°

Für die Implementierung des Immissionsmodells wurde ein neuartiges Verfahren eingesetzt, das auf der Anwendung einer einmalig berechneten Immissions-Schablone für eine Einheitsemission beruht. Durch diese Technik konnte eine sehr effiziente Durchführung der Immissionsberechnung erreicht werden. Der zunächst fiktive Quellort einer Emission wurde in die Mitte eines Quadratrasters von 61 x 61 Zellen der Breite 1 km gelegt, so dass sichergestellt ist, dass das gesamte Stadtgebiet mit der Immissionsschablone überdeckt ist. Den Rechnungen wird ein Emissionsmassenstrom von 1000 kg/h zugrunde gelegt. Berücksichtigt werden 1944 Wettersituation aufgeschlüsselt nach Ausbreitungsklassen (Höhe und Stabilität der Mischungsschicht), Windrichtung und Windgeschwindigkeiten. Ausgehend von dem Quellort wird für jede Wettersituation der Immissionsbeitrag jeder Rasterzelle berechnet. Die Abbildung 5 verdeutlicht exemplarisch an drei Windrichtungen bei gegebener (d.h. konstanter) Ausbreitungsklasse und Windstärke die Verteilung der Immissionen in Abhängigkeit der Windrichtung.

Für jede der 1944 möglichen Situationen wurde die Immissionsverteilung im Standardraster berechnet, die Immissionsbeiträge in den einzelnen Rasterzellen mit der Häufigkeit ihres Vorkommens im Jahresverlauf gewichtet und schließlich für jede Rasterzelle die Immissionsbeiträge der einzelnen Ausbreitungssituationen addiert. Diese Immissionswerte für das Standardraster wurden für Gase (und Schwebstaub) sowie für Staub ebenso getrennt berechnet wie für jeweils mehrere Quellhöhen: für die Emittentengruppen Hausbrand und Kleingewerbe, Verkehr und Landund Abfallwirtschaft wurde eine Quellhöhe von 10 m angenommen, für die Emittentengruppe Industrie wurden die vorliegenden Quellhöhen zur Vereinfachung den Quellhöhenklassen bis 50m, 50 bis 100m oder über 100m zugeordnet. Die Immissionsrechnung wurde dabei zwar für jede Quelle (Schornstein) einzeln durchgeführt, die Quelle wurde aber jeweils in Anlehnung an die anderen Emittentengruppen in die Mitte ihrer Rasterzelle verlegt. Neben den Immissionsverteilungen für die langjährige mittlere Wetter- bzw. Ausbreitungssituation wurde ein weiterer Satz Schablonen für eine austauscharme Wetterlage (Ausbreitungklasse 1, Windgeschwindigkeit 1 m/s) erstellt, die einem Worst-Case-Szenario entspricht.

Die zeitintensive Berechnung der beschriebenen Immissionsschablonen erfolgt mit einem externen C-Programm. Der Vorteil dieser Art der Berechnung besteht darin, dass mit den einmal erzeugten Schablonen für die verschiedenen langfristigen Ausbreitungssituationen (mittlere Jahressituation, worst-case-Betrachtung) eine Grundlage für eine sehr effiziente Berechnung von Szenarien bei geänderten Emissionsbedingungen innerhalb von ArcView existiert. Schließlich müssen in diesem Fall nur die entsprechenden Emissionen mit der Immissionsschablone multipliziert werden, um die korrespondierenden Immissionssituationen zu bestimmen. Da keine speziellen Rasteroperationen im GIS nötig sind sondern die Berechnung auf der Attribut-Tabelle des Shapes des Kilometerrasters erfolgt, kann auf den Einsatz der Arc-View-Extension 'Spatial Analyst' verzichtet werden. Ein, wenn auch kleiner Nachteil der Arbeit mit Immissionsschablonen besteht darin, dass für abweichende Wetterlagen (z.B. für Szenarienrechnungen oder bei einer Aktualisierung der Werte) jeweils neue Schablonen berechnet werden müssen. Mit der so beschriebenen Methode lassen sich also für jeden Quellort, jeden Aufpunkt (jeweils auf Quadratrasterbasis) und jeden Schadstoff die entsprechenden Immissionssituationen berechnen.

## **4.2 Ausgewählte Ergebnisse der Immissionsrechnungen**

Die Ergebnisse der Immissionsrechnung für die mittlere, jährliche Wettersituation sind in Tabelle 4 dargestellt. Der "Maximalwert" stellt die Untergrenze der höchsten Klasse der jeweiligen Karte der Gesamtimmissionen dar. Falls dieser Wert nicht im Stadtzentrum zu finden ist, wird in der nächsten Zeile ein abgeschätzter Wert für diesen angegeben, der aus der Karte abgelesen wurde. Die Jahresmittel 1994 stellen Messwerte aus dem Zeitraum 01.04.1994 bis 31.03.1995 dar. Die mit \* bzw. \*\* gekennzeichneten Werte entstammen älteren Messungen. Die Werte für Kohlenmonoxid stammen aus dem Zeitraum 01.04.1993 bis 31.03.1994. Die Werte für Partikel (Staub und Ruß) stammen aus den Jahren 1987-92, die Benzolwerte aus dem Jahr 1993.

|                   | CO                           | SO <sub>2</sub>      | $NO_{x}$ | Benzol  | Part.                                                                                               | CH <sub>4</sub> | N <sub>2</sub> O        |
|-------------------|------------------------------|----------------------|----------|---------|----------------------------------------------------------------------------------------------------|-----------------|-------------------------|
|                   | $\left[\mu$ g/m <sup>3</sup> | [µg/m <sup>3</sup> ] |          |         | $\left[\mu g/m^3\right]$ $\left[\mu g/m^3\right]$ $\left[\mu g/m^3\right]$ $\left[\mu g/m^3\right]$ |                 | $\left[\mu\right]g/m^3$ |
| Maximalwert       | >470                         | >12                  | > 55     | > 2.5   | >70                                                                                                 | > 30            | >1                      |
| Stadtmitte        |                              |                      |          |         | 6,5                                                                                                 | 10              |                         |
| Jahresmittel 1994 | $503*$                       | Q                    | 57       | $4.1**$ | $60**$                                                                                              | -               |                         |

Tabelle 4: Ergebnisse der Immissionsrechnung für die langjährige Jahresmittelsituation im Stadtgebiet von Münster.

Tabelle 5: Vergleich der Immissionsrechnung für die Jahresmittel- und die Worst-Case-Ausbreitungssituation.

|                           | C <sub>O</sub> | SO <sub>2</sub>                                                                                                    | $NO_{v}$ | Benzol | Part. | CH <sub>4</sub> | N <sub>2</sub> O |
|---------------------------|----------------|----------------------------------------------------------------------------------------------------|----------|--------|-------|-----------------|------------------|
|                           |                | $\lceil \mu g/m^3 \rceil \mid \lceil \mu g/m^3 \rceil \mid \lceil \mu g/m^3 \rceil \mid \lceil \mu g/m^3 \rceil \mid \lceil \mu g/m^3 \rceil \mid \lceil \mu g/m^3 \rceil \mid$ |          |        |       |                 |                  |
| <b>Mittlere Situation</b> | >470           | >12                                                                                                    | > 55     | > 2.5  | > 70  | >30             |                  |
| <b>Worst Case</b>         | > 700          | >20                                                                                                    | >120     | >7     | > 50  | >100            | $>$ 3            |

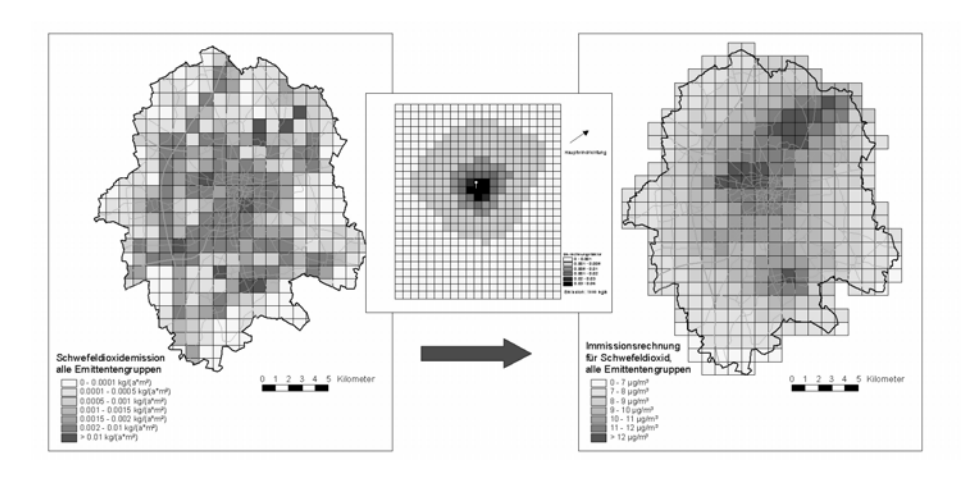

## Abbildung 6

 Vergleich der ermittelten Schwefeldioxidemissionen aller Emittengruppen im Jahr 1995 (links: Emissionsmodell) mit der berechneten großräumigen Jahresmittelsituation der Schwefeldioxidimmissionen (rechts) auf der Grundlage des eingesetzten Immissionsmodells für eine Einheitsemission (Mitte).

Insgesamt zeigt sich eine gute Übereinstimmung der Immissionsrechnung mit den Messwerten. Es ist allerdings darauf hinzuweisen, dass die berechneten Werte stark von der angenommenen Hintergrundbelastung abhängen. So ist die Hintergrundbelastung beim Kohlenmonoxid mit 400 µg/m³ angenommen worden, während der in Münster erzeugte Beitrag zur Schadstoffkonzentration nur bei etwa 70 µg/m<sup>3</sup> liegt.

Für dasselbe Emissionsszenario ergibt eine Immissionsrechnung nach den Worst-Case-Bedingungen, also wenig Wind und stabile Schichtung der Atmosphäre, wie zu erwarten deutlich höhere Immissionswerte (Tabelle 5). Der Unterschied zur Jahresmittelsituation ist abhängig vom Beitrag der Hintergrundbelastung zum Immissionswert. Betrachtet man zum Beispiel bei Kohlenmonoxid nur die in Münster verursachten Immissionen, dann liegt der Worst-Case-Wert (300  $\mu$ g/m<sup>3</sup>) um etwa den Faktor 4 über dem Wert der Jahresmittelsituation (70  $\mu$ g/m<sup>3</sup>).

Aus dem Vergleich der räumlichen Verteilung der Schwefeldioxidemissionen aller Emittentengruppen mit der berechneten großräumigen Jahresmittelsituation der korrespondierenden Immissionen (Abbildung 6) wird exemplarisch deutlich, dass aus dem räumlichen Muster der Emissionen alleine nicht auf die Immissionssituation geschlossen werden kann sondern deren großräumige Einschätzung erst durch Einsatz des Immissionsmodells möglich wird.

## **5. Ausblick**

Mit dem Emissionskataster liegt für die Stadt Münster ein flexibles und modernes Instrument zur Überwachung luftgebundener Schadstoffe vor, das vor allem bei (umwelt)planerischen Fragestellungen (z.B. Verkehrs-, Flächennutzungs-, Bauleitplanung) wertvolle Hilfe leisten kann. Mit der Verknüpfung der Emissionsdaten an ein Immissionsmodell können sehr schnell großräumig gefährdete Gebiete identifiziert und tendenzielle Abschätzungen der Entwicklung der Schadstoffbelastung der Luft in Münster durchgeführt werden.

Aufgrund der eng an den Belangen der öffentlichen Verwaltung orientierten Entwicklung hat sich schon in den ersten Monaten nach Fertigstellung der praktische Nutzen in der kommunalen Praxis gezeigt. Bereits bestehende Anfragen lassen eine Übertragung auf andere Kommunen erwarten.

#### **Literaturverzeichnis**

- Berlekamp, J., de Lange, N. u. M. Luberichs (1999): Konzeptionelle Erstellung eines Emissionskatasters für das Stadtgebiet Münster - Abschlussbericht. Osnabrück.
- Stadt Münster (1995): Endbericht des Beirates für Klima und Energie der Stadt Münster 1995 (3 Bände). Umweltamt, Band 3/1995.
- Stadt Münster (1996): Bericht über das Grobscreening zur Erfassung der durch verkehrsbedingte Luftschadstoffe hoch belasteten Straßen in Münster. Umweltamt Band 3/1996.
- Stadt Münster (1997): Energie- und Klimaschutz-Inventur 1995. Berichtsvorlage an den Rat der Stadt Münster; Vorlagen-Nr. 596/97; 12.05.1997.
- Stadtwerke Münster GmbH (1996): Der Wärmeatlas für Münster, Aktualisierung 1995 Zusammenfassung und Ergebnisse; 09.09.1996.
- INFRAS (1999): Handbuch Emissionsfaktoren des Straßenverkehrs. Bern.

## **Normungen, Gesetze**

- Erste Allgemeine Verwaltungsvorschrift zum Bundes-Immissionsschutzgesetz (Technische Anleitung zur Reinhaltung der Luft - TA Luft) vom 27.2.1986
- Gaußsches Ausbreitungsmodell für Luftreinhaltepläne; VDI-Richtlinie 3782, Blatt 1; Verein deutscher Ingenieure; Oktober 1992
- Gesetz zum Schutz vor schädlichen Umwelteinwirkungen, durch Verunreinigungen, Geräusche, Erschütterungen und ähnliche Vorgänge – Bundes-Immissionsschutzgesetz (BimSchG); Fassung vom 14.05.1990